Вариант № 10143230 Сбразовательный портал «РЕШУ ЕГЭ» ([https://inf-ege.sdamgia.ru](https://inf-ege.sdamgia.ru/))

**1.** На рисунке схема дорог изображена в виде графа, в таблице содержатся сведения о длине этих дорог в километрах.

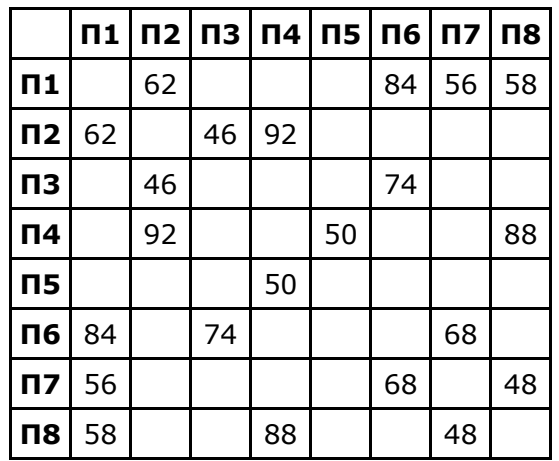

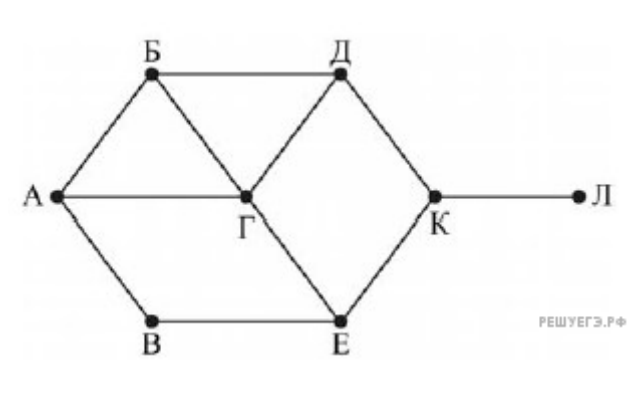

Так как таблицу и схему рисовали независимо друг от друга, то нумерация населённых пунктов в таблице никак не связана с буквенными обозначениями на графе. Определите длину дороги из пункта Б в пункт Г. В ответе запишите целое число.

ВНИМАНИЕ. Длины отрезков на схеме не отражают длины дорог.

**2.** Логическая функция F задаётся выражением

$$
(x \wedge y \wedge \neg z) \vee (x \wedge y \wedge z) \vee (x \wedge \neg y \wedge \neg z).
$$

На рисунке приведён фрагмент таблицы истинности функции F, содержащий все наборы аргументов, при которых функция F истинна. Определите, какому столбцу таблицы истинности функции F соответствует каждая из переменных x, y, z.

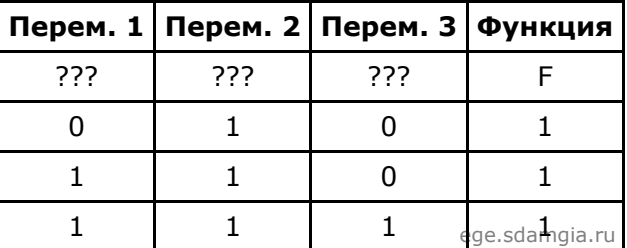

В ответе напишите буквы x, y, z в том порядке, в котором идут соответствующие им столбцы (сначала – буква, соответствующая первому столбцу; затем — буква, соответствующая второму столбцу, и т. д.) Буквы в ответе пишите подряд, никаких разделителей между буквами ставить не нужно.

**Пример.** Если бы функция была задана выражением ¬x ∨ y, зависящим от двух переменных: x и y, и был приведён фрагмент её таблицы истинности, содержащий все наборы аргументов, при которых функция F истинна.

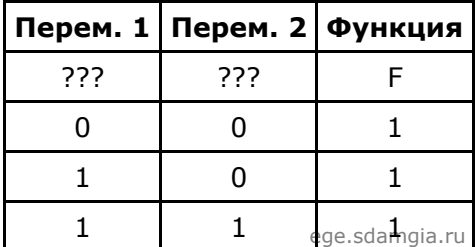

Тогда первому столбцу соответствовала бы переменная y, а второму столбцу — переменная x. В ответе следовало бы написать: yx.

З. По каналу связи передаются сообщения, содержащие только восемь букв: А, Б, Г, Е, И, М, Р, Т. Для передачи и спользуется двоичный код, удовлетворяющий условию Фано. Кодовые слова для некоторых букв известны:

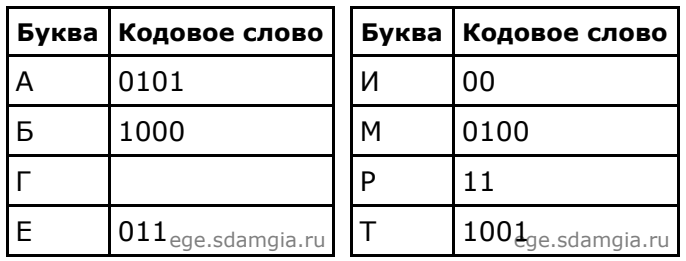

Укажите кратчайшее кодовое слово для буквы Г. Если таких кодов несколько, укажите код с наименьшим числовым значением.

Примечание. Условие Фано означает, что ни одно кодовое слово не является началом другого кодового слова.

4. На вход алгоритма подаётся натуральное число N. Алгоритм строит по нему новое число R следующим образом.

1. Строится двоичная запись числа N.

2. Далее эта запись обрабатывается по следующему правилу:

а) если число чётное, то к двоичной записи числа слева дописывается 1, а справа 0. Например, для исходного числа 100<sub>2</sub> результатом будет являться число 11000;

б) если число нечётное, то к двоичной записи числа слева дописывается 11 и справа дописывается 11.

Полученная таким образом запись является двоичной записью искомого числа R.

Укажите минимальное число N, после обработки которого с помощью этого алгоритма получается число, большее, чем 52. В ответе запишите это число в десятичной системе счисления.

5. Запишите число, которое будет напечатано в результате выполнения следующей программы. Для Вашего удобства программа представлена на пяти языках программирования.

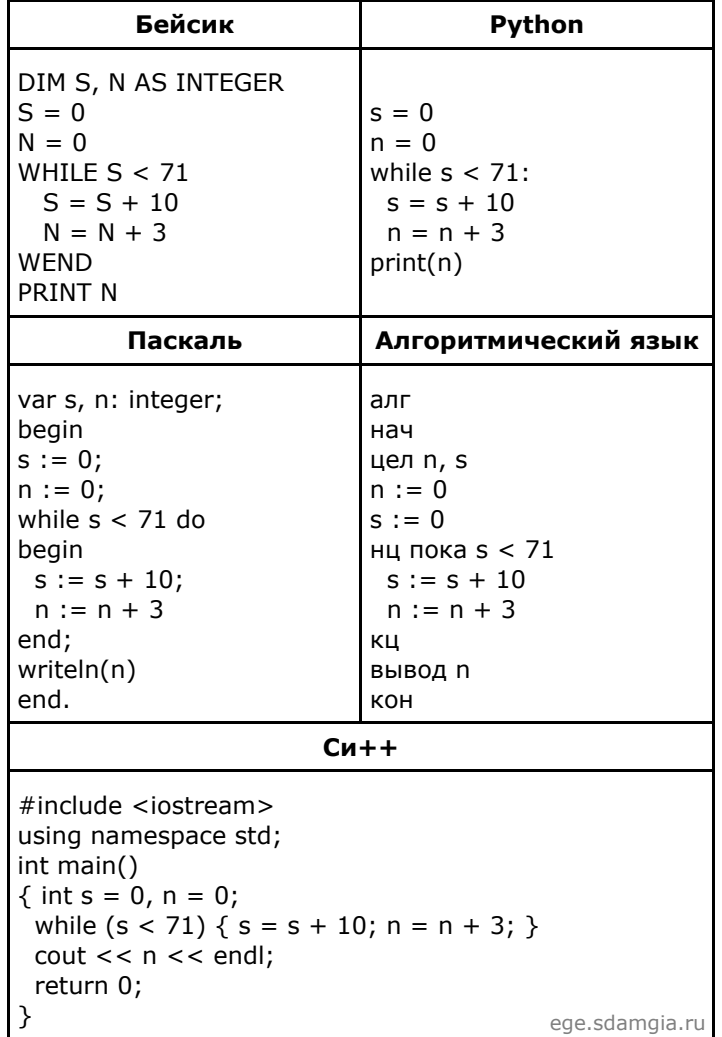

6. Текстовый документ, состоящий из 5120 символов, хранился в 8-битной кодировке КОИ-8. Этот документ был преобразован в 16-битную кодировку Unicode. Укажите, какое дополнительное количество Кбайт потребуется для хранения документа. В ответе запишите только число.

## 09.02.2022, 13:10 https://inf-ege.sdamgia.ru/test?id=10143230&nt=True&pub=False&print=true

**7.** Все 4-буквенные слова, составленные из букв Н, Р, Т, У, записаны в алфавитном порядке. Вот начало списка:

- 1. НННН
- 2. НННР
- 3. НННТ
- 4. НННУ
- 5. ННРН

Запишите слово, которое стоит на 215-м месте от начала списка.

**8.** Метеорологическая станция ведет наблюдение за влажностью воздуха. Результатом одного наблюдения является целое число от 0 до 100%, записываемое при помощи минимально возможного количества бит. Станция сделала 800 измерений. Определите информационный объем результатов наблюдений. (Ответ дайте в байтах.)

**9.** Система команд исполнителя РОБОТ, «живущего» в прямоугольном лабиринте на клетчатой плоскости, включает в себя 4 команды-приказа и 4 команды проверки условия.

Команды-приказы:

## **вверх** вниз влево. вправо

При выполнении любой из этих команд РОБОТ перемещается на одну клетку соответственно: вверх ↑, вниз ↓, влево ←, вправо →.

Если РОБОТ начнёт движение в сторону находящейся рядом с ним стены, то он разрушится, и программа прервётся.

Другие 4 команды проверяют истинность условия отсутствия стены у каждой стороны той клетки, где находится РОБОТ:

## **сверху свободно снизу свободно слева свободно справа св** ege.sdamgia.ru **ободно**

Цикл

ПОКА *условие*

*последовательность команд* КОНЕЦ ПОКА выполняется, пока условие истинно. В конструкции

> ЕСЛИ *условие* ТО *команда1* ИНАЧЕ *команда2* КОНЕЦ ЕСЛИ

*выполняется команда1* (если условие истинно) или *команда2* (если условие ложно).

Сколько клеток лабиринта соответствуют требованию, что, начав движение в ней и выполнив предложенную программу, РОБОТ уцелеет и остановится в закрашенной клетке (клетка А1)?

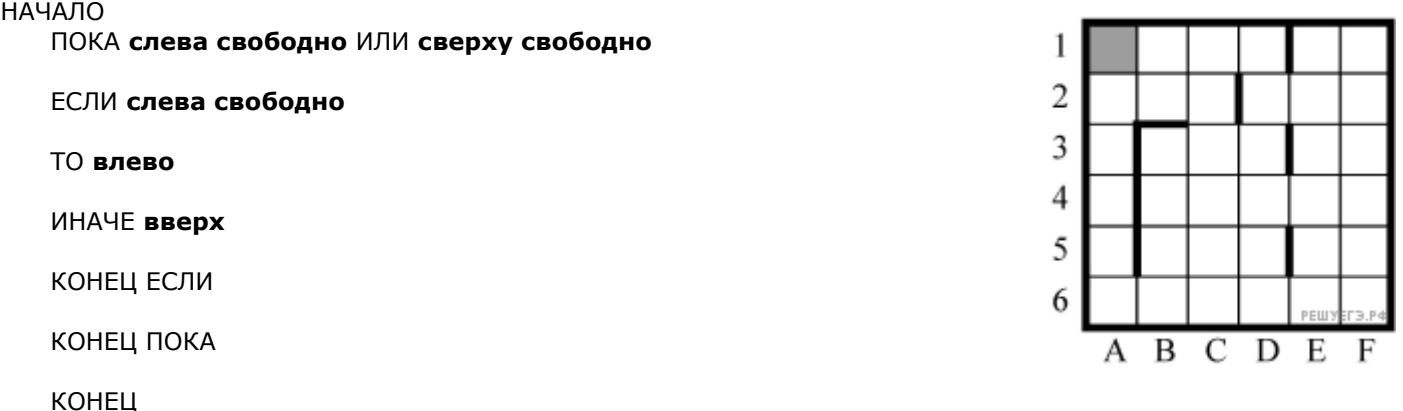